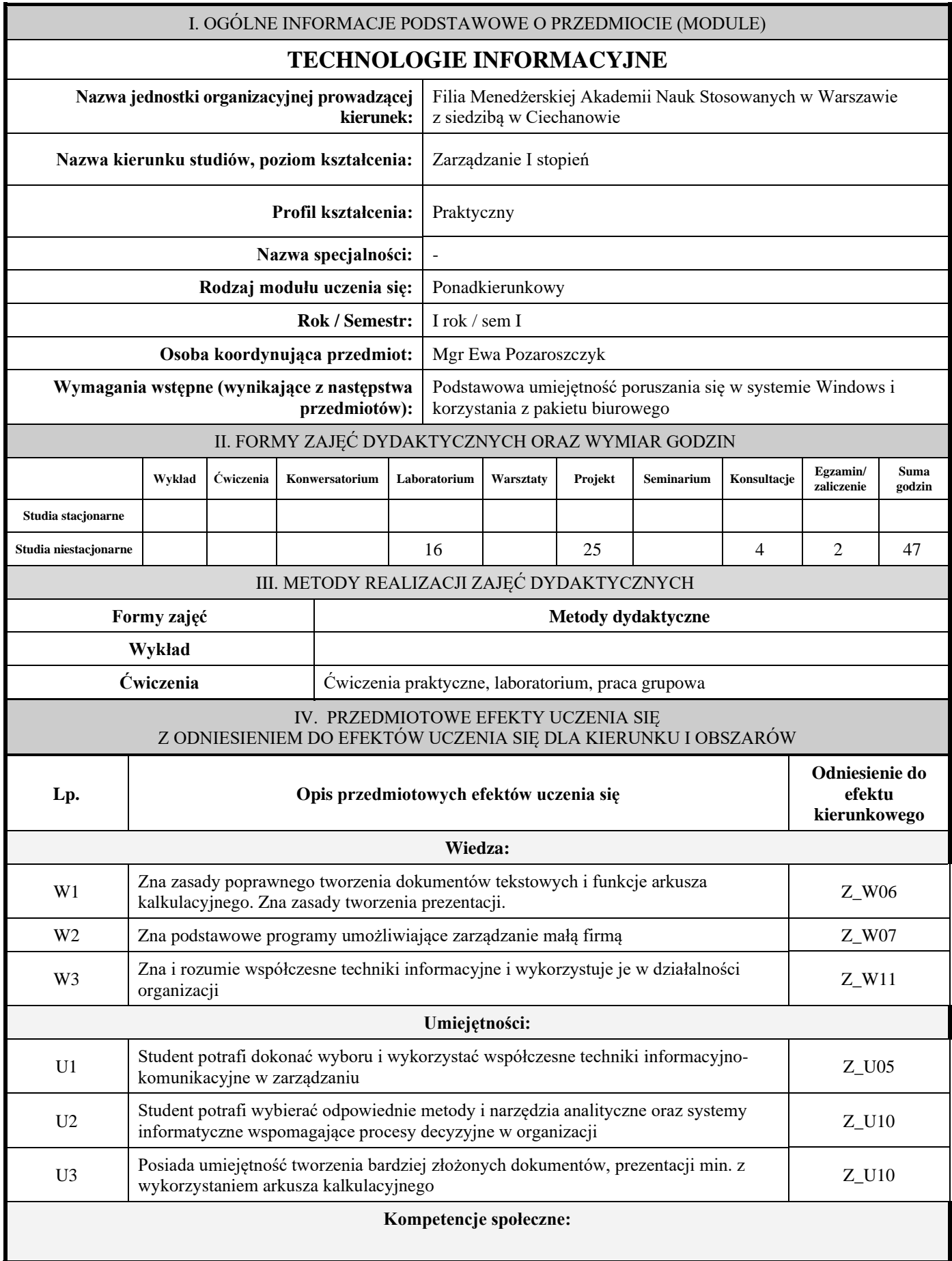

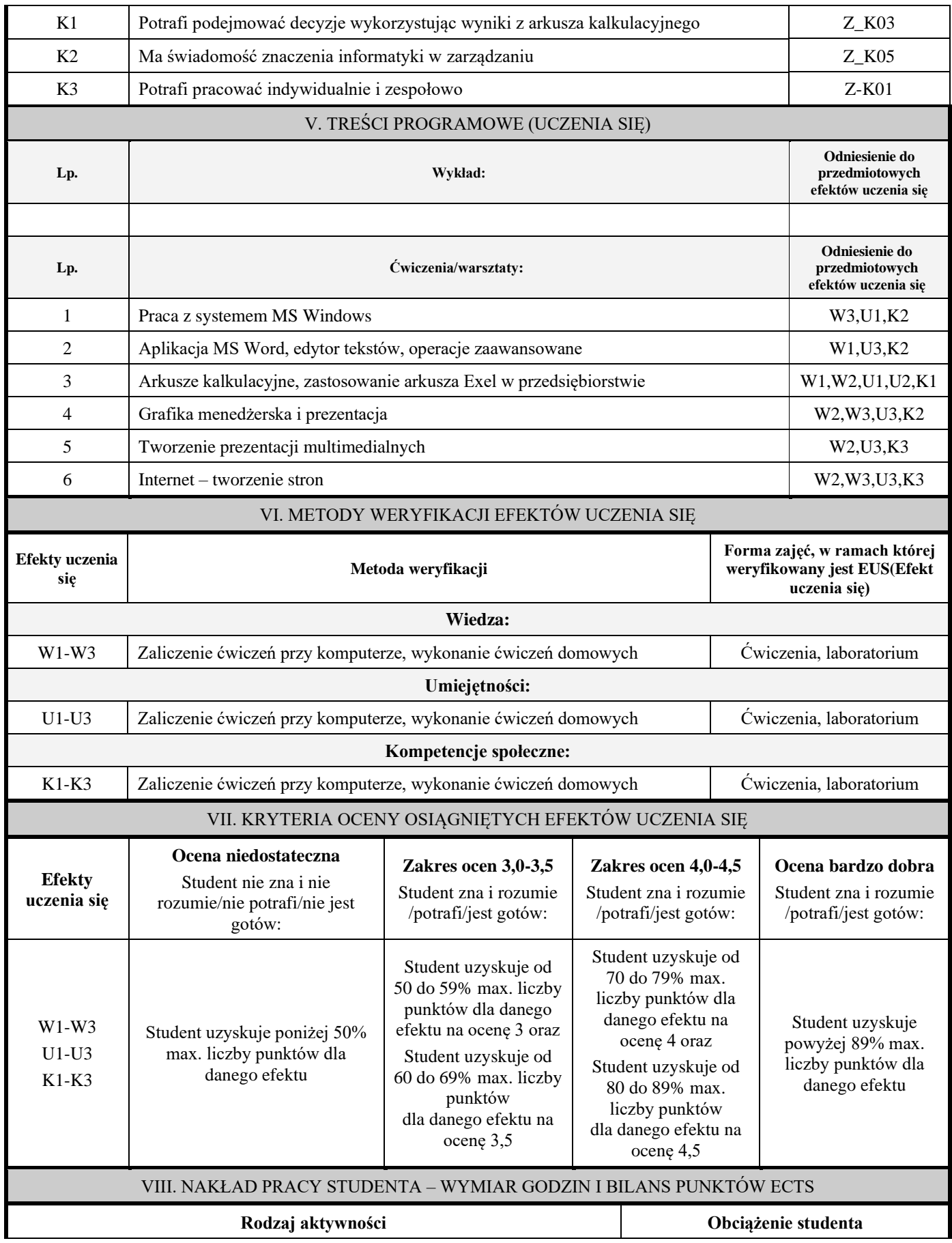

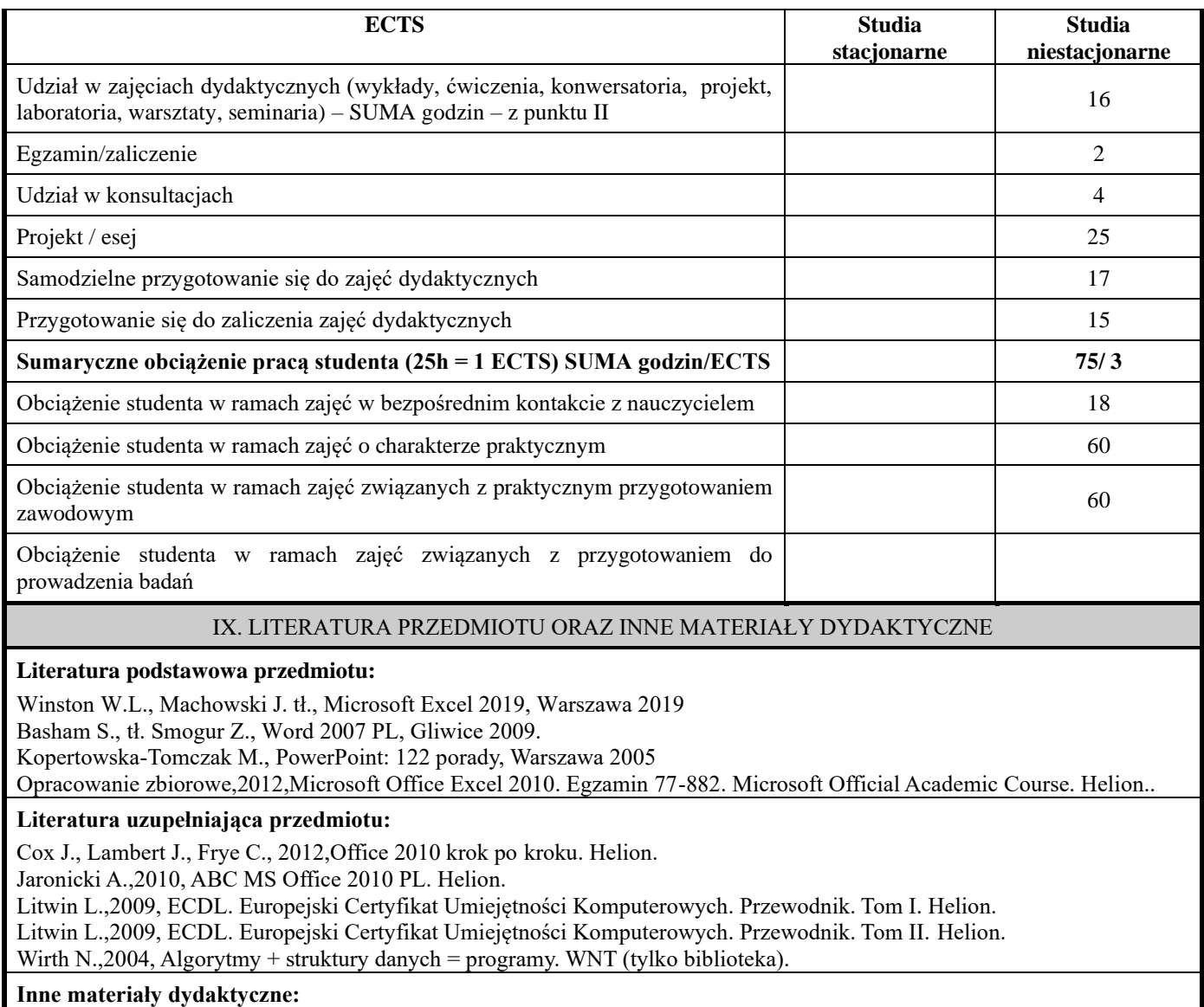

−